### Приложение к ООП ООО,

утвержденной приказом

#### 31.08.2023 г. № 395 ДОКУМЕНТ ПОДПИСАН ЭЛЕКТРОННОЙ ПОДПИСЬЮ

Сертификат: 6C0736E0405A7A8B6B0B66CA023279A4 Владелец: Согласова Наталья Карловна Действителен: с 13.01.2023 до 07.04.2024

# **Рабочая программа курса внеурочной деятельности**

**«Как исследовать модель» 5 класс**

г. Далматово 2023

### **ПОЯСНИТЕЛЬНАЯ ЗАПИСКА**

# *ОБЩАЯ ХАРАКТЕРИСТИКА КУРСА ВНЕУРОЧНОЙ ДЕЯТЕЛЬНОСТИ «КАК ИССЛЕДОВАТЬ МОДЕЛЬ»*

Программа внеурочного курса «Как исследовать модель» соответствует целям обновленного ФГОС ООО. Новизна курса заключается в том, что он не изучается в школьной программе. Одним из важнейших требований к биологическому образованию в современных условиях является овладение учащимися практическими умениями и навыками. Предлагаемый курс направлен на формирование у учащихся интереса к биологии, развитие любознательности, расширение знаний о живом мире, на развитие практических умений через обучение моделировать, отработку практических умений и применение полученных знаний на практике.

Кроме того, он подготавливает учащихся к изучению биологии в 6–7 классах. В рамках данного курса запланированы лабораторные работы и практические занятия, экскурсии. Программа внеурочного курса «Как исследовать модель» должна не только сформировать базовые знания и умения, необходимые ученику в изучении основных разделов биологии, но и помочь в становлении устойчивого познавательного интереса к предмету, заложить основы жизненно важных компетенций.

# *ЦЕЛИ КУРСА ВНЕУРОЧНОЙ ДЕЯТЕЛЬНОСТИ «КАК ИССЛЕДОВАТЬ МОДЕЛЬ»*

*Целями курса внеурочной деятельности «Как исследовать модель» являются:*

- 1. Более глубокое и осмысленное изучение практической составляющей школьной биологии;
- 2. Определение основных этапов биологического разнообразия на Земле, с помощью создания моделей исследуемых объектов или явлений;

*Основными задачами курса внеурочной деятельности «Как исследовать модель» являются:*

- 1. Сформировать у учащихся систему научных знаний о живой природе, закономерностях ее развития, исторически быстром сокращении биологического разнообразия в биосфере, в результате деятельности человека в том числе;
- 2. Сформировать у учащихся начальные систематизированные представления о биологических моделях, объектах, процессах,

явлениях, закономерностях, об экосистемной организации жизни, взаимосвязи живого и неживого в биосфере;

- 3. Приобретение опыта использования методов биологической науки и проведения несложных биологических экспериментов для изучения живых организмов и связи человека с ним;
- 4. Сформировать у учащихся основы экологической грамотности, способности оценивать последствия деятельности человека в природе; выбирать целевые и смысловые установки в своих действиях и поступках по отношению к живой природе, осознание необходимости действий по сохранению биоразнообразия и природных местообитаний видов растений;
- 5. Сформировать у учащихся представления о значении биологической науки в решении проблем необходимости рационального природопользования;
- 6. Освоить приемы выращивания и размножения растений в домашних условиях и ухода за ними;
- 7. Сформировать у учащихся умения в построении моделей биологических объектов или явлений, с учетом их важнейших особенностей.

# *МЕСТО КУРСА ВНЕУРОЧНОЙ ДЕЯТЕЛЬНОСТИ «КАК ИССЛЕДОВАТЬ МОДЕЛЬ»*

Программа курса по биологии составлена из расчета 34 учебных часов, включает теоретические и практические занятия. Практическая часть программы реализуется с использованием оборудования Центра «Точка роста» в форме дистанционного образования. Содержание программы «Как исследовать модель» связано с предметами естественно-научного цикла. Курс входит в раздел учебного плана «Внеурочная деятельность».

### **ПЛАНИРУЕМЫЕ РЕЗУЛЬТАТЫ**

*Планируемыми результатами курса внеурочной деятельности «Как исследовать модель» являются*:

### *Личностные результаты:*

• знания основных принципов и правил отношения к живой природе;

• сформированность познавательных интересов и мотивов, направленных на изучение живой природы; интеллектуальных умений (доказывать, строить рассуждения, анализировать, сравнивать, делать выводы и другое), эстетического отношения к живым объектам.

### *Метапредметные результаты:*

• овладение составляющими исследовательской и проектной деятельности: умение видеть проблему, ставить вопросы, выдвигать гипотезы, давать определения понятиям, классифицировать, наблюдать, проводить эксперименты, делать выводы и заключения, структурировать материал, объяснять, доказывать, защищать свои идеи;

• умение работать с разными источниками биологической информации, анализировать и оценивать информацию, преобразовывать информацию из одной формы в другую;

• умение адекватно использовать речевые средства для дискуссии и аргументации своей позиции, сравнивать разные точки зрения, аргументировать.

*Предметные результаты:*

1. В познавательной (интеллектуальной) сфере:

• выделение существенных признаков биологических объектов (отличительных признаков живых организмов; клеток и организмов растений, животных, грибов и бактерий; экосистем) и процессов (обмен веществ и превращение энергии, питание, дыхание, выделение, транспорт веществ, рост, развитие, размножение);

• необходимость защиты окружающей среды; соблюдения мер профилактики

заболеваний, вызываемых растениями, животными, бактериями, грибами и вирусами;

• классификация — определение принадлежности биологических объектов к определенной систематической группе;

• объяснение роли биологии в практической деятельности людей; места и роли человека в природе; роли различных организмов в жизни человека; значения биологического разнообразия для сохранения биосферы;

• различение на таблицах частей и органоидов клетки, на живых объектах и таблицах органов цветкового растения, органов и систем органов животных, наиболее распространенных растений и домашних животных; съедобных и ядовитых грибов; опасных для человека растений и животных;

• сравнение биологических объектов и процессов, умение делать выводы и умозаключения на основе сравнения;

• выявление приспособлений организмов к среде обитания; взаимосвязей между особенностями строения клеток, тканей;

• овладение методами биологической науки: наблюдение и описание биологических объектов и процессов; постановка биологических экспериментов и объяснение их результатов.

2. В ценностно-ориентационной сфере:

• знание основных правил поведения в природе;

• анализ и оценка последствий деятельности человека в природе.

3. В сфере трудовой деятельности:

• знание и соблюдение правил работы в кабинете биологии;

• соблюдение правил работы с биологическими приборами и инструментами (препаровальные иглы, скальпели, лупы, микроскопы).

4. В сфере физической деятельности:

• освоение приемов оказания первой помощи при отравлении ядовитыми грибами, растениями, укусах животных, выращивания и размножения культурных растений ухода за ними.

5. В эстетической сфере:

• овладение умением оценивать с эстетической точки зрения объекты живой природы.

# **СОДЕРЖАНИЕ КУРСА ВНЕУРОЧНОЙ ДЕЯТЕЛЬНОСТИ «КАК ИССЛЕДОВАТЬ МОДЕЛЬ»**

### **5 класс**

1 раздел. Введение в курс (1 ч.) Выдача индивидуальных творческих заданий.

2 раздел. Почувствуй себя натуралистом (1 ч). Виртуальная экскурсия на озеро Байкал.

3 раздел. Изучение лабораторного оборудования и методов работы с ним (1 ч.). Изучение строения микроскопа.

4 раздел. Изготовление моделей биологических объектов и явлений (10 ч.). Изготовление макета строения семени пшеницы. Изготовление макета строения семени фасоли. Изготовление макета строения растительной клетки. Изготовление макета строения клетки животных. Изготовление макета строения кожицы лука. Составление картотеки великих ученыхбиологов. Создание объемной схемы царств живой природы.

5 раздел. Погружение в мир виртуальных экскурсий по планете земля (17 ч.). Виртуальная экскурсия в биологический мир Европы, составление фотоколлажа. Виртуальная экскурсия в биологический мир Азии, составление фотоколлажа. Виртуальная экскурсия в биологический мир Латинской Америки, составление фотоколлажа. Виртуальная экскурсия в биологический мир Африки, составление фотоколлажа. Виртуальная экскурсия в биологический мир Австралии, составление фотоколлажа. Виртуальная экскурсия в биологический мир Англо-Саксонской Америки, составление фотоколлажа. Виртуальная экскурсия в биологический мир Антарктиды, составление фотоколлажа. Виртуальная экскурсия в биологический мир Мирового океана, составление фотоколлажа.

6 раздел. Обобщение данных и защита индивидуального задания (4 ч.). Подготовка теоретического материала. Подготовка практического материала. Создание модели. Защита.

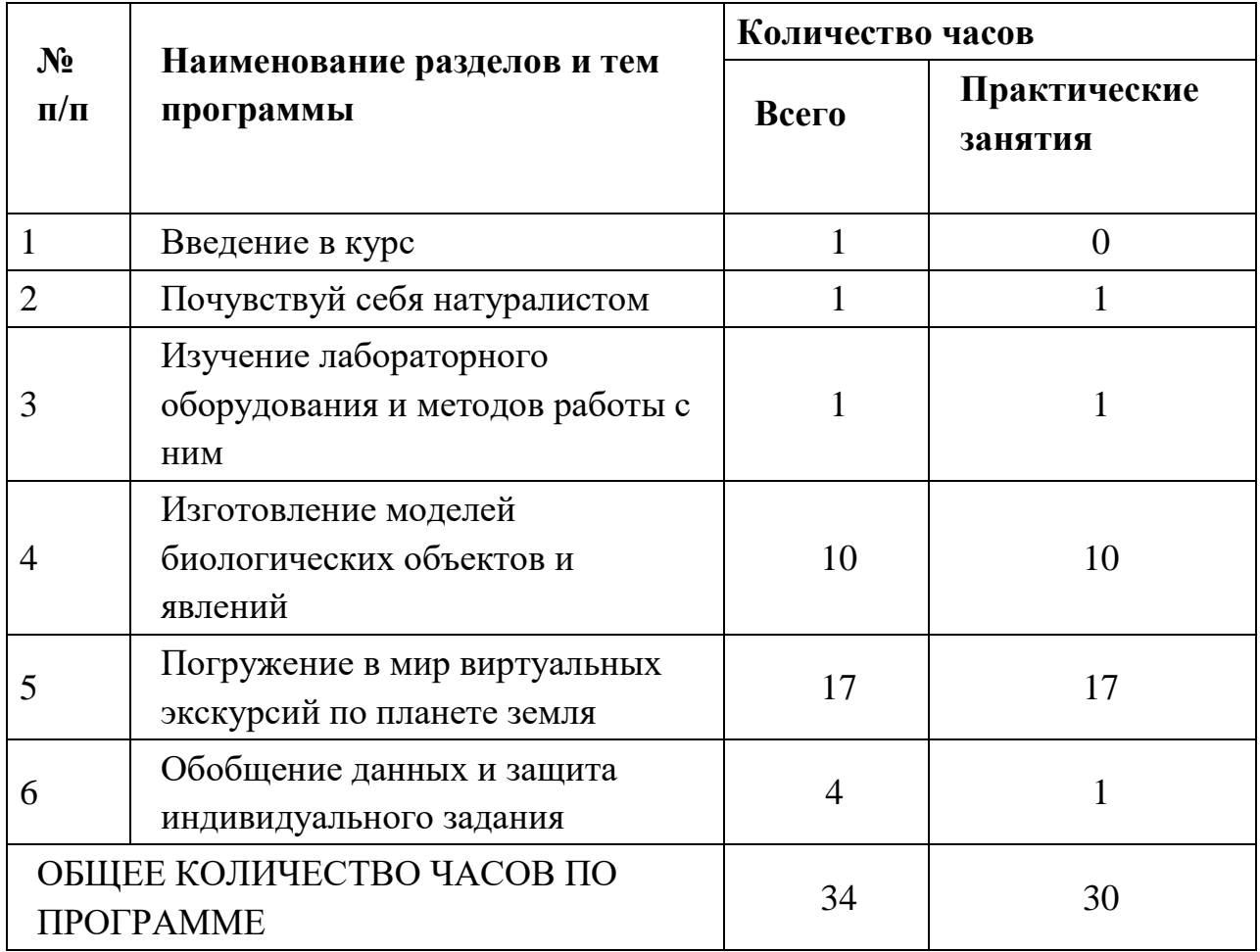

# **ТЕМАТИЧЕСКОЕ ПЛАНИРОВАНИЕ**

### **КАЛЕНДАРНО-ТЕМАТИЧЕСКОЕ ПЛАНИРОВАНИЕ**

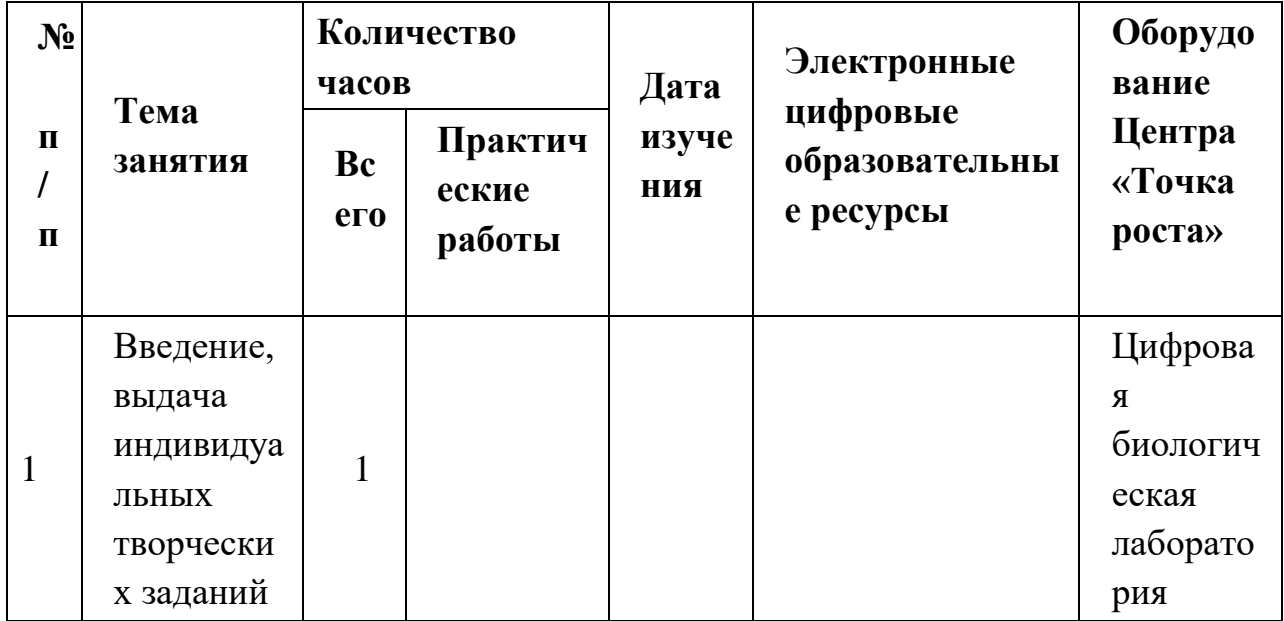

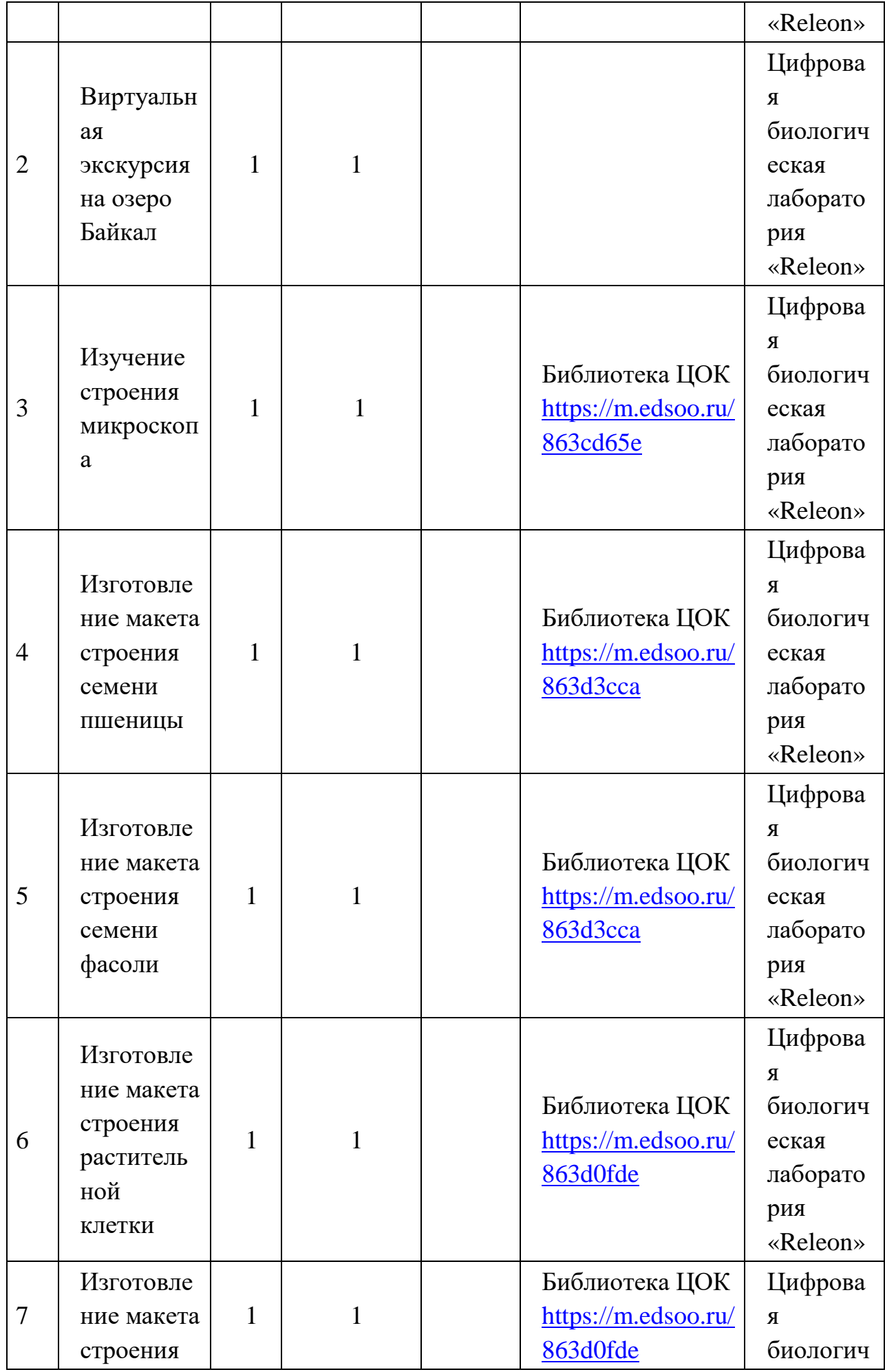

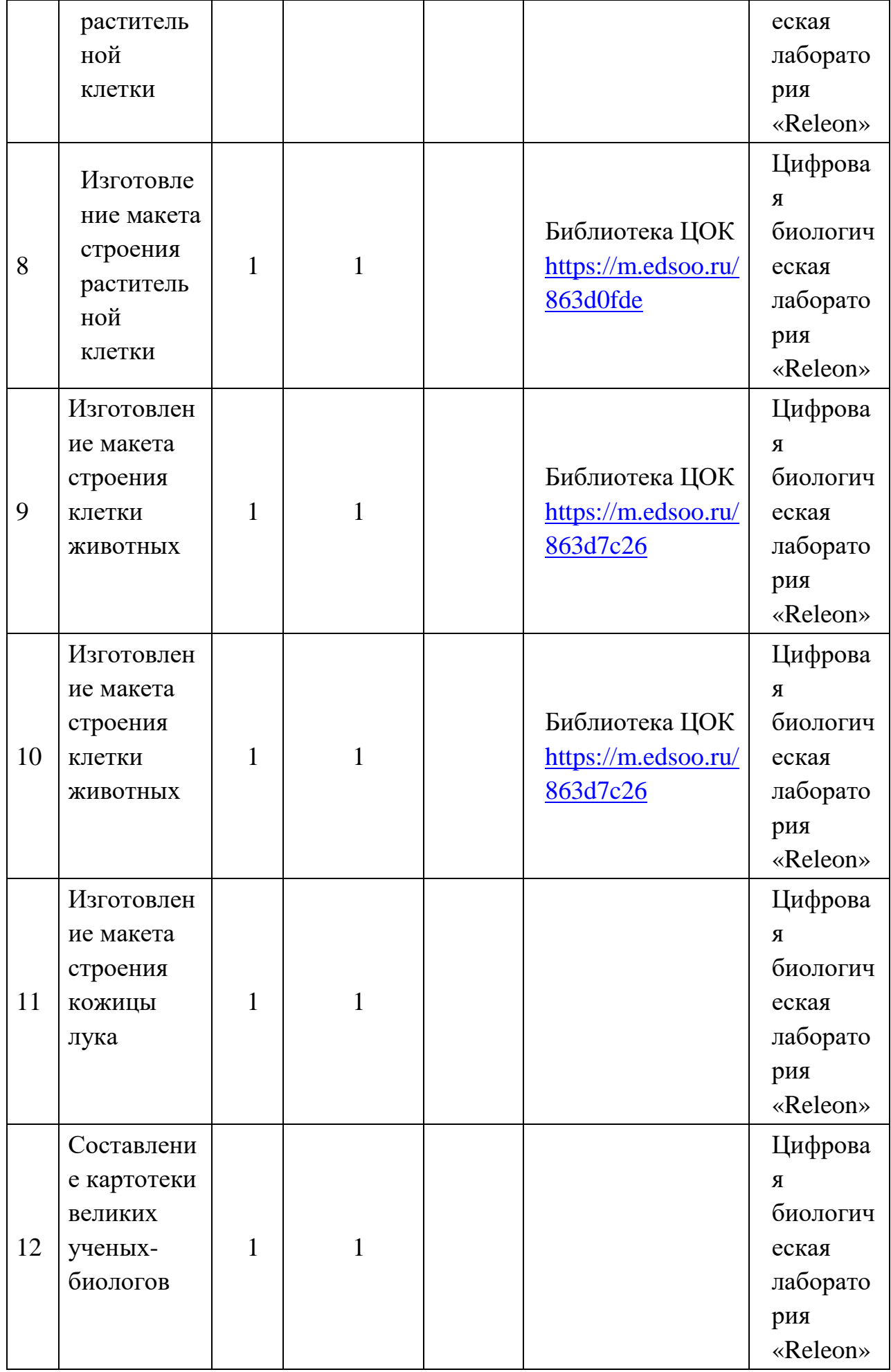

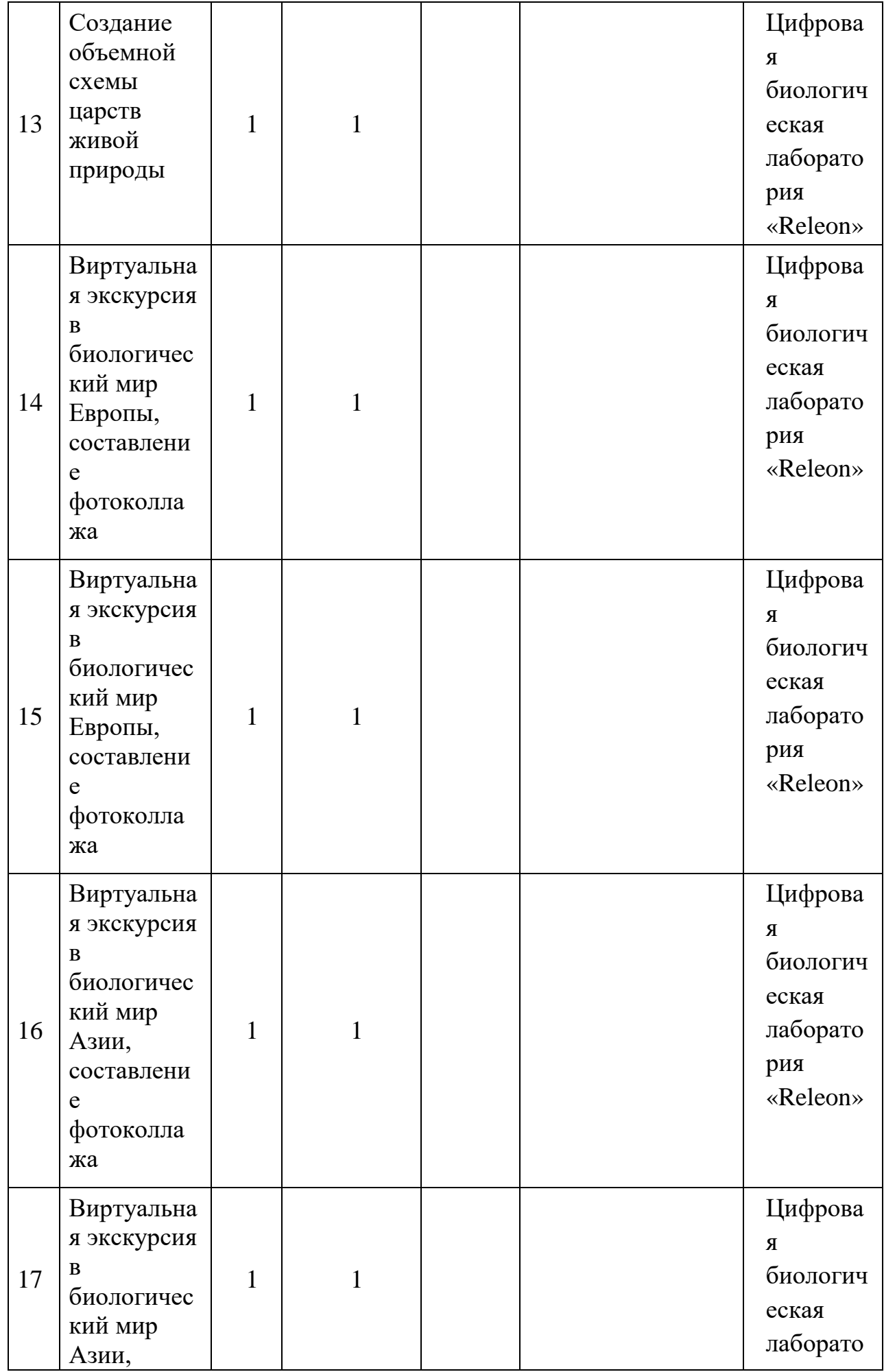

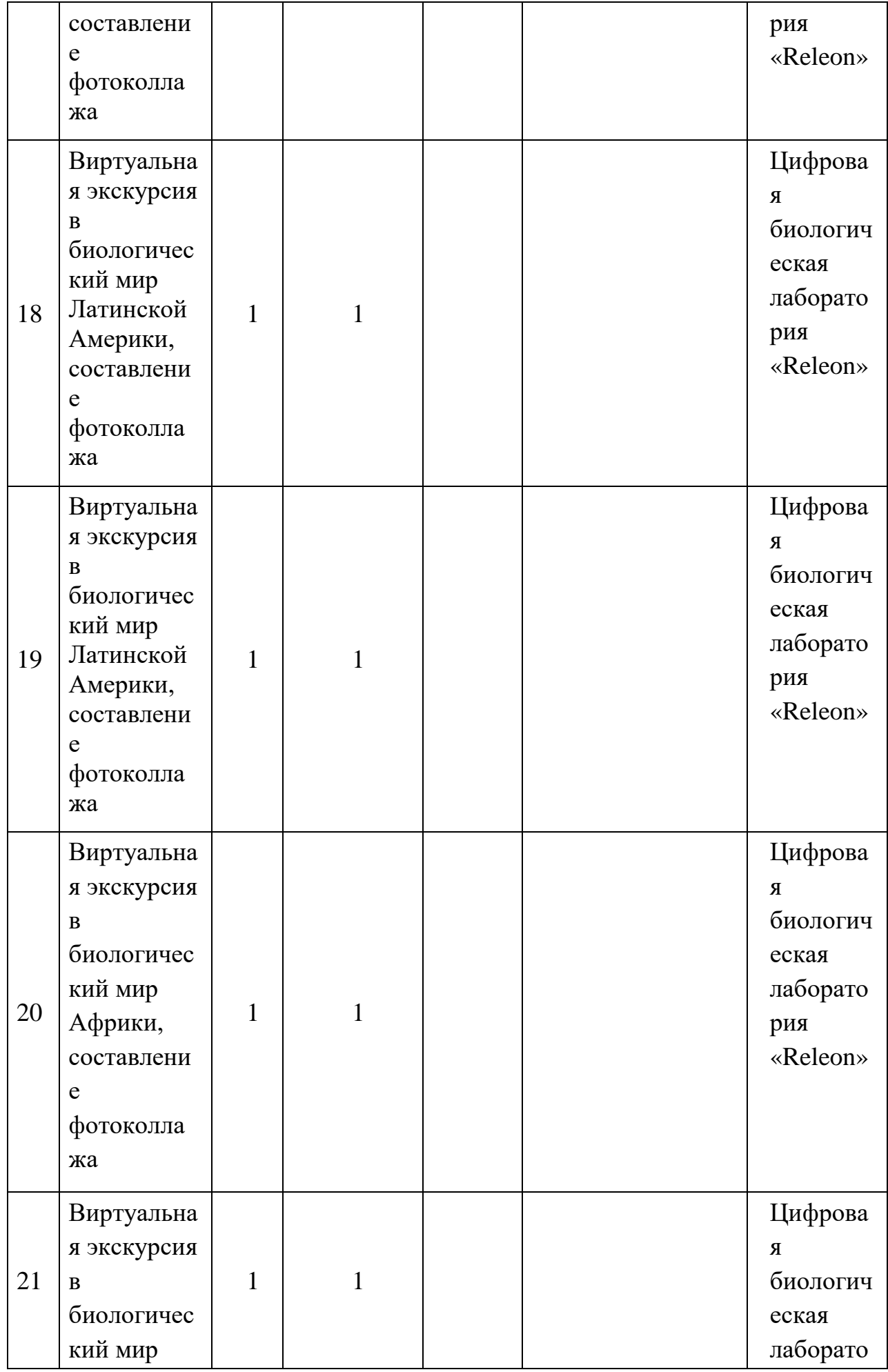

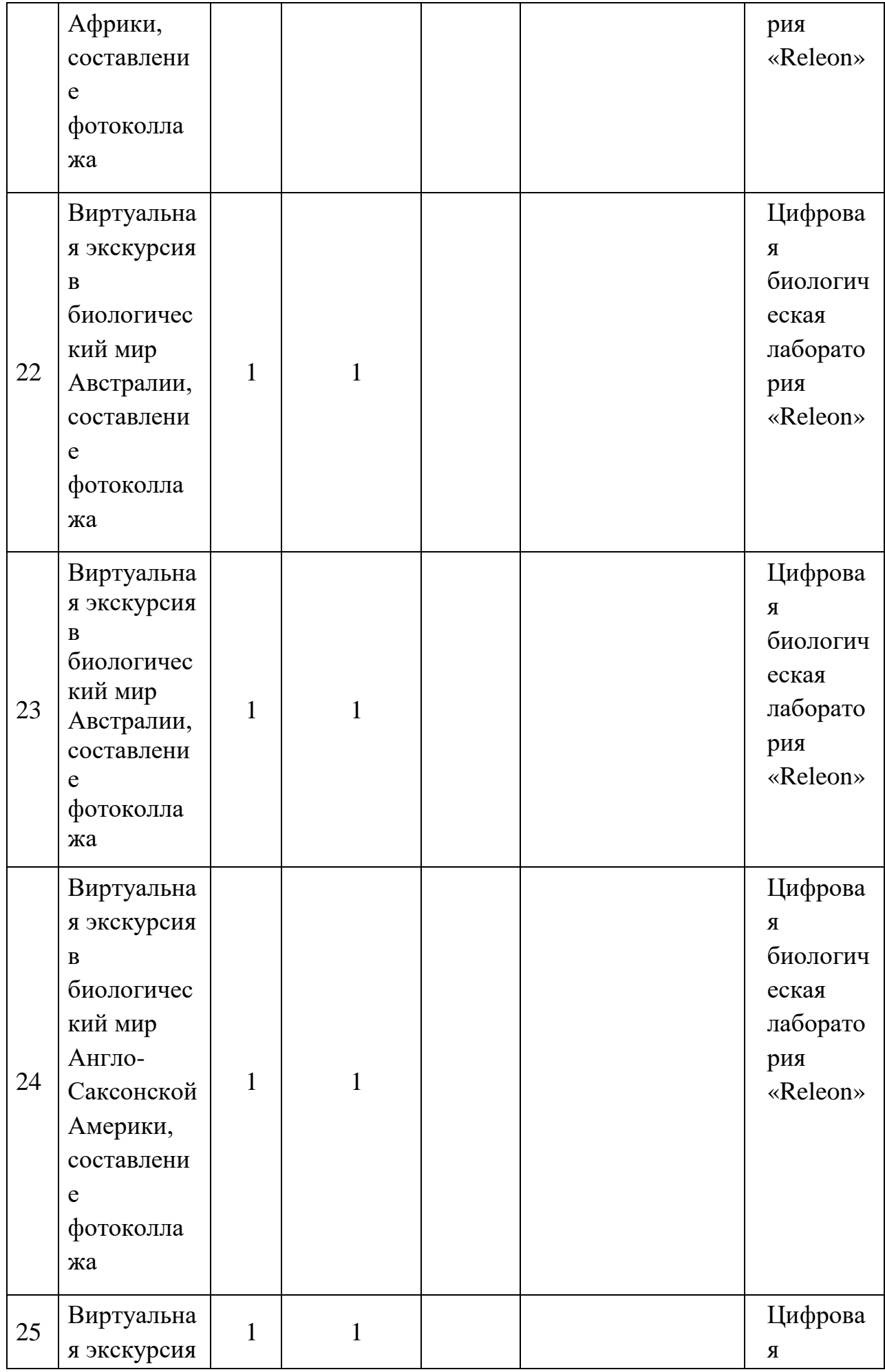

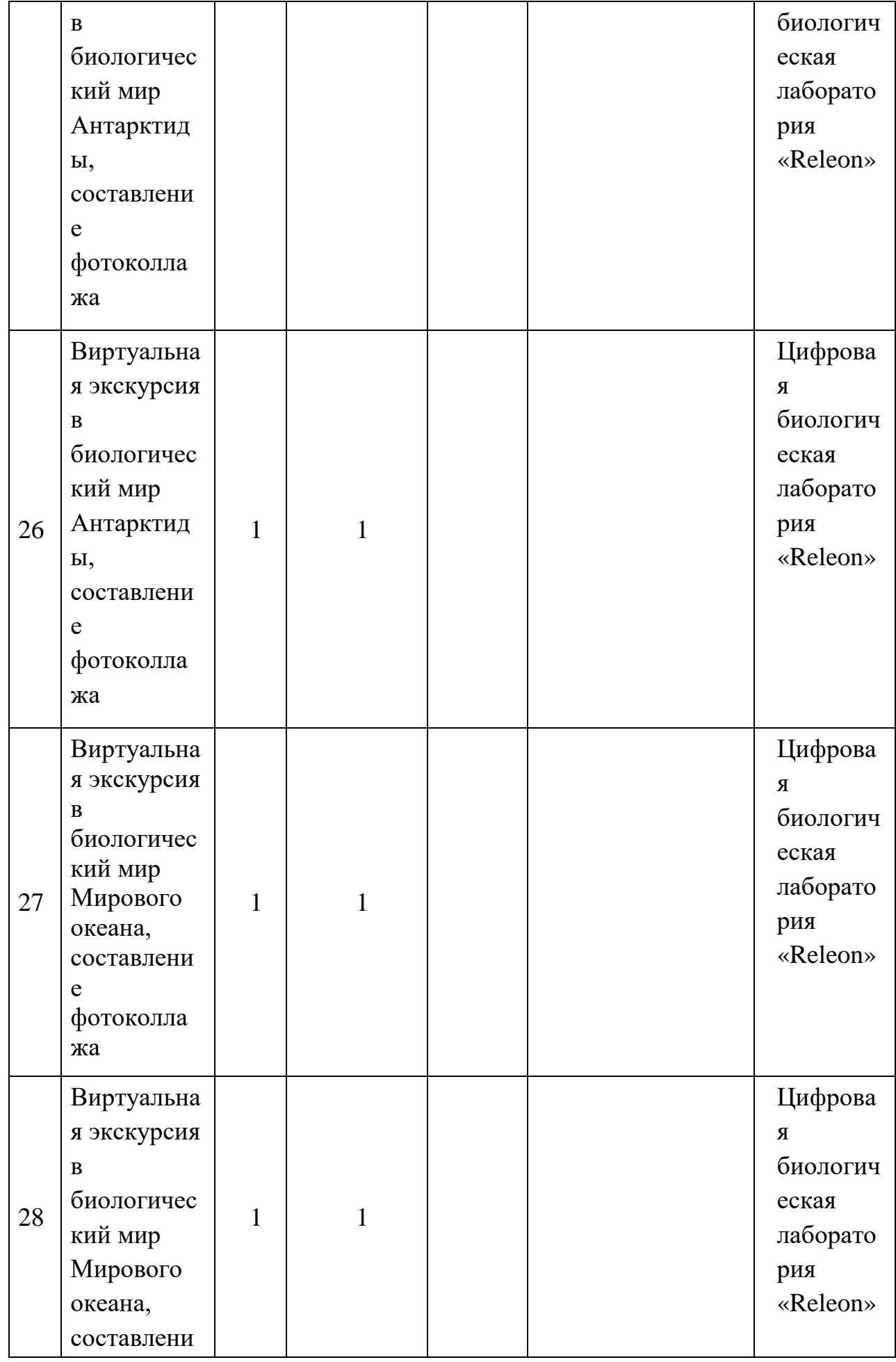

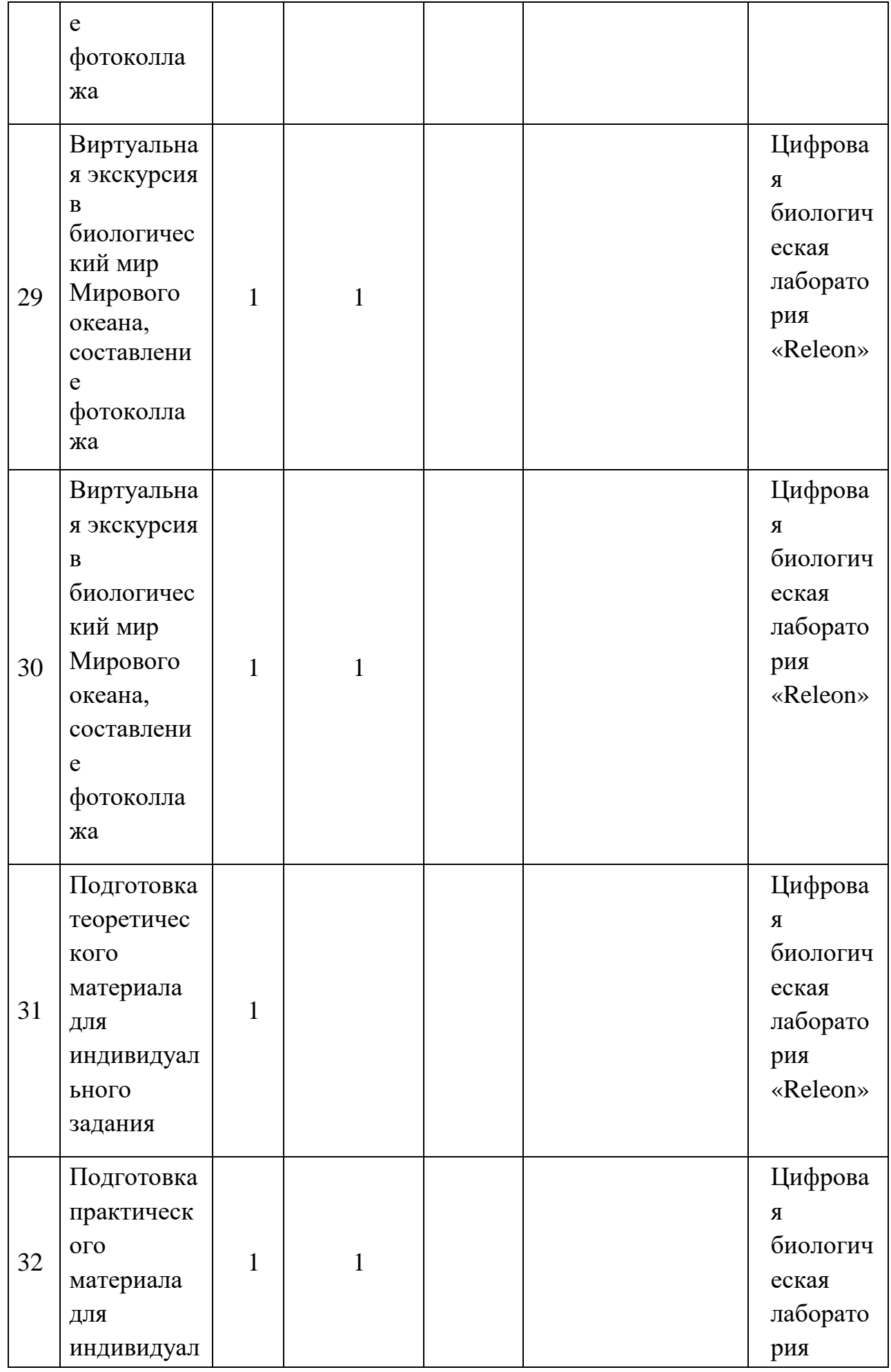

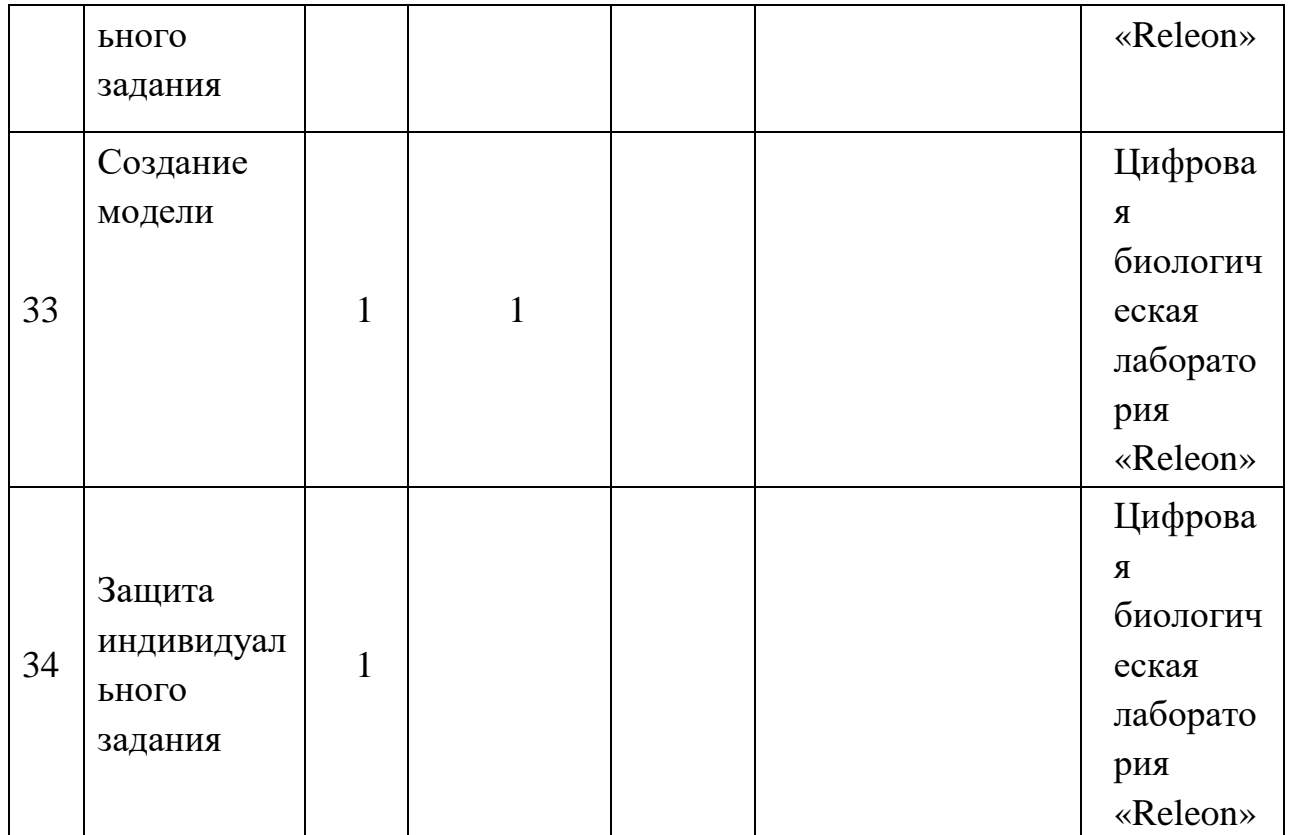

# **УЧЕБНО-МЕТОДИЧЕСКОЕ ОБЕСПЕЧЕНИЕ**

- Ноутбук;
- Цифровой микроскоп, микроскопы, микропрепараты;
- Рекомендации по проведению лабораторных работ;
- Цифровая биологическая лаборатория «RELEON».